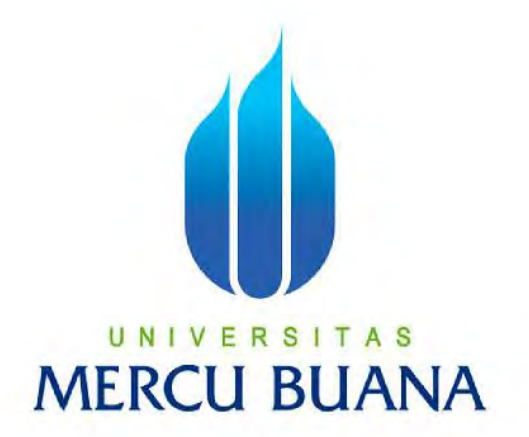

## **IMPLEMENTASI METODE PENJADWALAN ROUND ROBIN PADA PROSES BACKUP EMAIL DI SERVER ZIMBRA PT. TIRTA VARIA INTIPRATAMA**

# UNIVERSITAS **MUSLIM KARADA 41510120002**

## **PROGRAM STUDI TEKNIK INFORMATIKA FAKULTAS ILMU KOMPUTER UNIVERSITAS MERCU BUANA JAKARTA**

**2016**

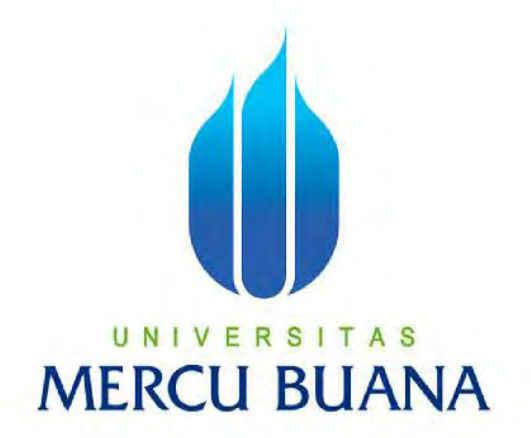

## **IMPLEMENTASI METODE PENJADWALAN ROUND ROBIN PADA PROSES BACKUP EMAIL DI SERVER ZIMBRA PT. TIRTA VARIA INTIPRATAMA**

*Laporan Tugas Akhir* 

Diajukan Untuk Melengkapi Persyaratan Menyelesaikan Gelar Sarjana Komputer UNIVERSIT А

Disusun oleh : RC.

> **MUSLIM KARADA 41510120002**

**PROGRAM STUDI TEKNIK INFORMATIKA FAKULTAS ILMU KOMPUTER UNIVERSITAS MERCU BUANA JAKARTA** 

**2016**

#### **LEMBAR PERNYATAAN**

41510120002  $\ddot{\cdot}$ 

 $\ddot{\cdot}$ 

Nama

Judul Tugas Akhir:

Nim

MUSLIM KARADA

IMPLEMENTASI METODE PENJADWALAN ROUND ROBIN PADA PROSES BACKUP EMAIL DI SERVER ZIMBRA PT. TIRTA VARIA INTIPRATAMA

Menyatakan bahwa Tugas Akhir saya adalah hasil karya sendiri dan bukan merupakan plagiat. Apabila ternyata ditemukan di dalam laporan tugas akhir saya terdapat unsur plagiat, maka saya siap mendapatkan sanksi akademik yang terkait dengan hal tersebut.

TAS

JANA

Jakarta, 5 Januari 2017

TERAI 血血清  $\mathbb{O}$  C (MUSLIM KARADA)

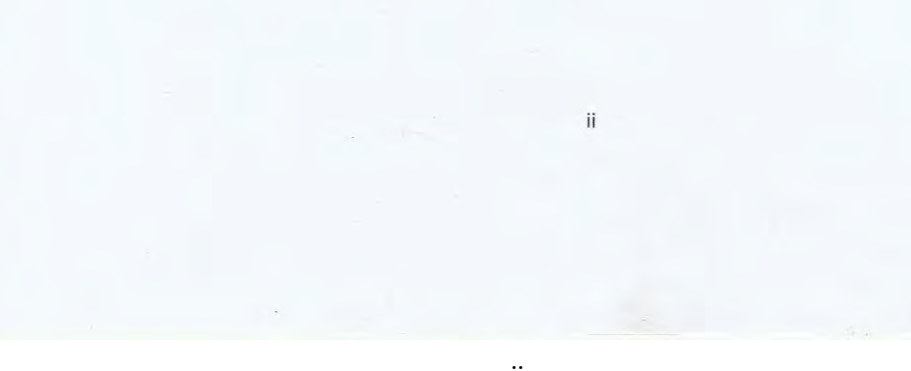

R S **LEMBAR PENGESAHAN** 

Nim Nama

ш

 $: 41510120002$ : MUSLIM KARADA

Judul Tugas Akhir : IMPLEMENTASI METODE PENJADWALAN ROUND ROBIN PADA PROSES BACKUP EMAIL DI SERVER ZIMBRA PT. TIRTA VARIA INTIPRATAMA

> Jakarta, Januari 2017

Disetujui dan diterima oleh,

 $12/2017$ a.n. seleprodi 2

N I △ A Dr. Devi Fitrianah, S.Kom., MTI<br>Dosen Pembimbing

Diky Firdaus, S. Kom., MM<br>Koordinator Tugas Akhir

Afiyati, S. Si., MT Kaprodi Informatika P

S

 $\rm iii$ 

#### **KATA PENGANTAR**

Puji dan syukur penulis panjatkan kehadirat Allah SWT, karena dengan rahmat dan hidayah-Nya lah penulis dapat menyelesaikan tugas akhir ini yang "Algoritma Round Robin Penjadwalan Proses Backup Emai Di Server Zimbra PT. Tirta Varia Intipratama". Tujuan dari pembuatan tugas akhir ini merupakan sebagai salah satu persyaratan untuk memperoleh gelar program strata satu (S1) program studi Teknik Informatika Universitas Mercu Buana.

Pada kesempatan ini, penulis ingin menyampaikan rasa terima kasih kepada semua pihak yang terlibat dalam penyusunan tugas akhir. Penulis menyampaikan rasa terima kasih kepada :

- 1. Dr. Devi Fitrianah, S.Kom., MTI selaku dosen pembimbing yang telah begitu banyak membantu, membimbing, mengarahkan dan memberikan saran-saran yang sangat berguna untuk menunjang kelancaran dari tugas akhir ini.
- 2. Afiyanti, S. Si., MT selaku Ketua Program Studi Teknik Informatika Universitas Mercu Buana.
- 3. Diky Firdaus, S. Kom., MM selaku koordinator Tugas Akhir Universtas Mercu Buana.
- 4. Semua pihak yang telah memberikan motivasi dan masukkan dalam penyusunan Tugas Akhir ini.

Semoga Allah SWT senantiasa memberikan limpahan rahmat kepada semua pihak yang telah membantu penulis dalam menyelesaikan laporan tugas akhir ini dan bisa bermanfaat bagi pihak-pihak yang berkepentingan pada umumnya dan untuk diri penulis pribadi khususnya.

Jakarta, 12 Januari 2017

Muslim Karada

### **DAFTAR ISI**

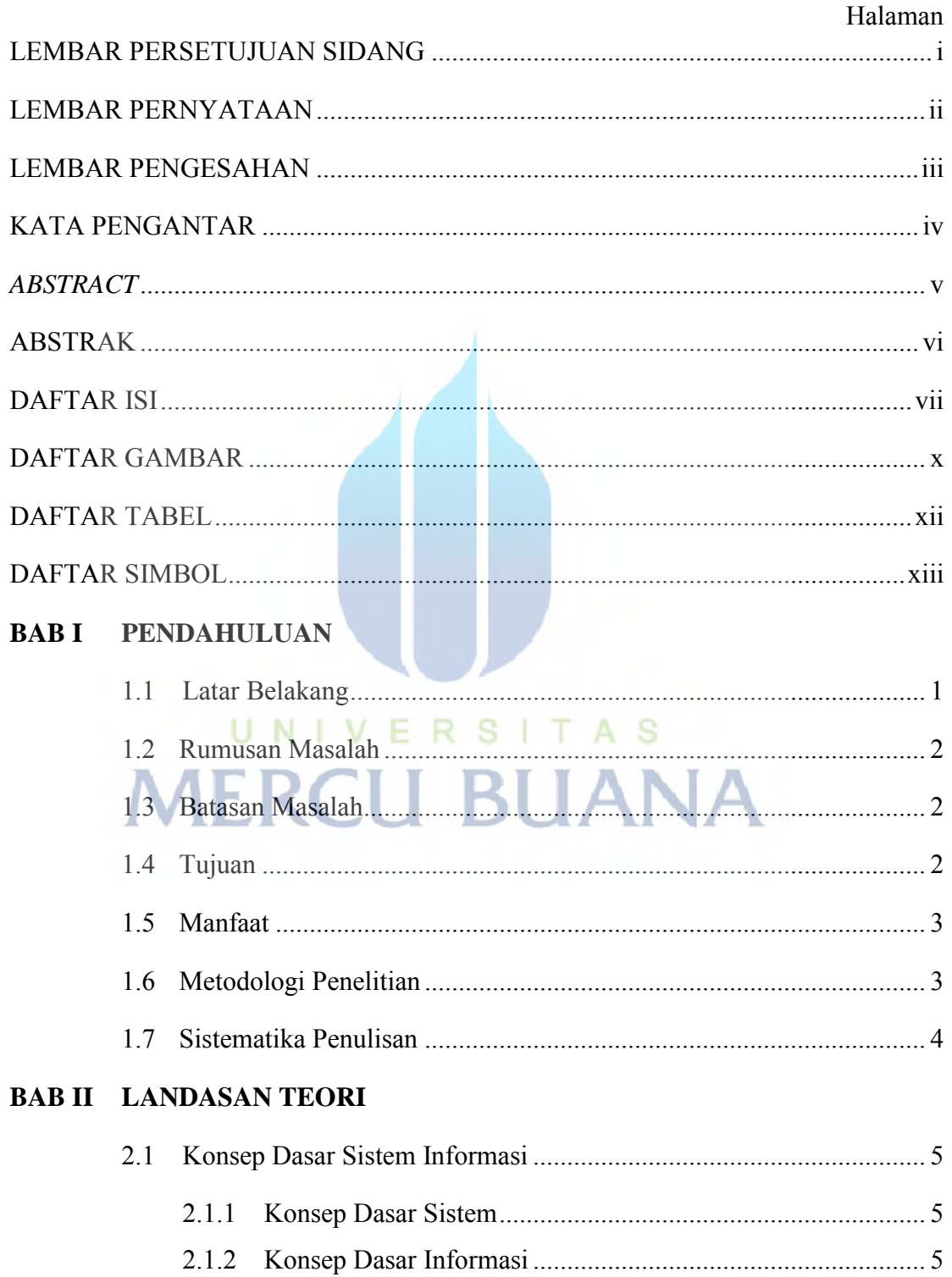

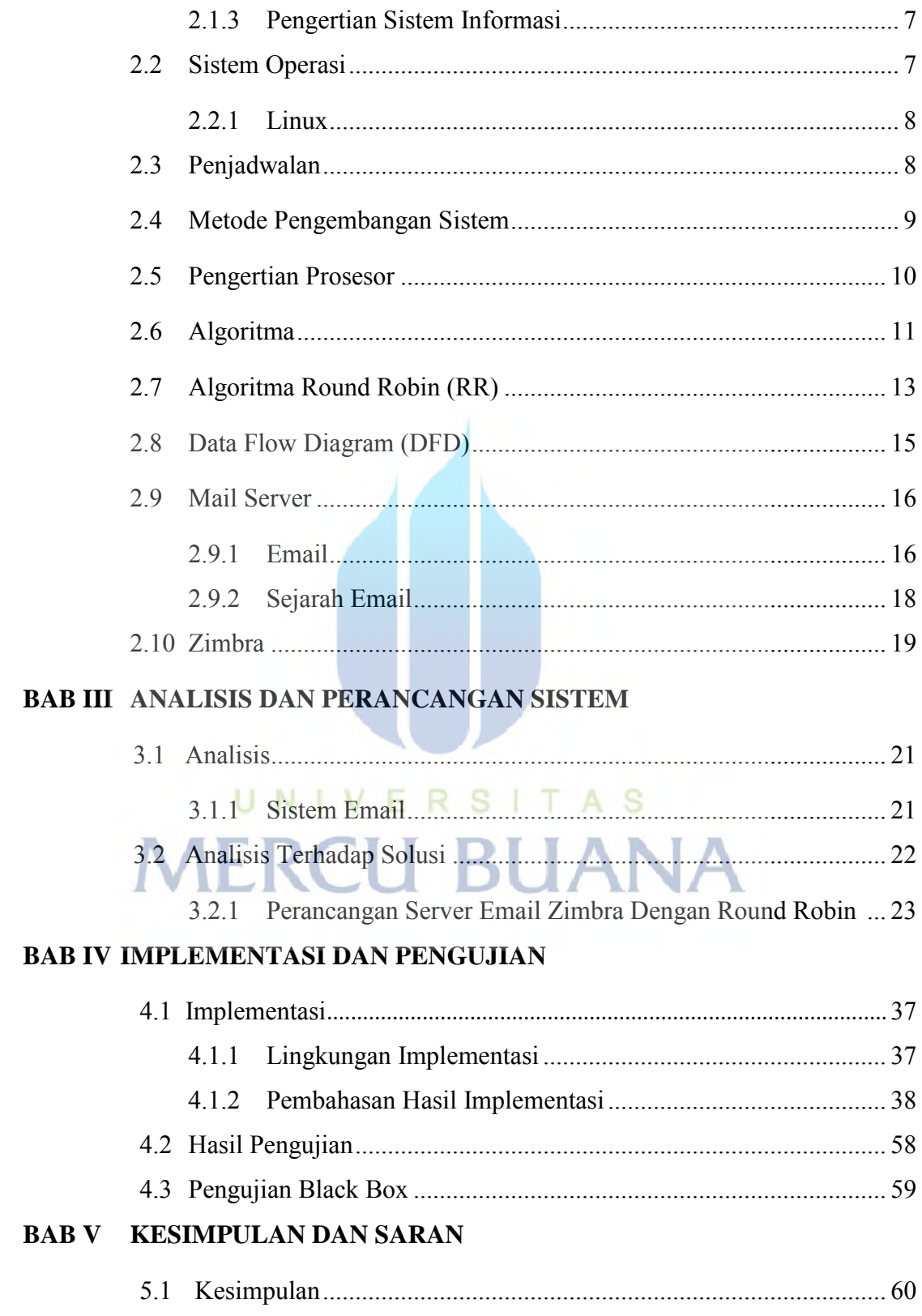

5.2 Saran ................................................................................................. 60 DAFTAR PUSTAKA

LAMPIRAN

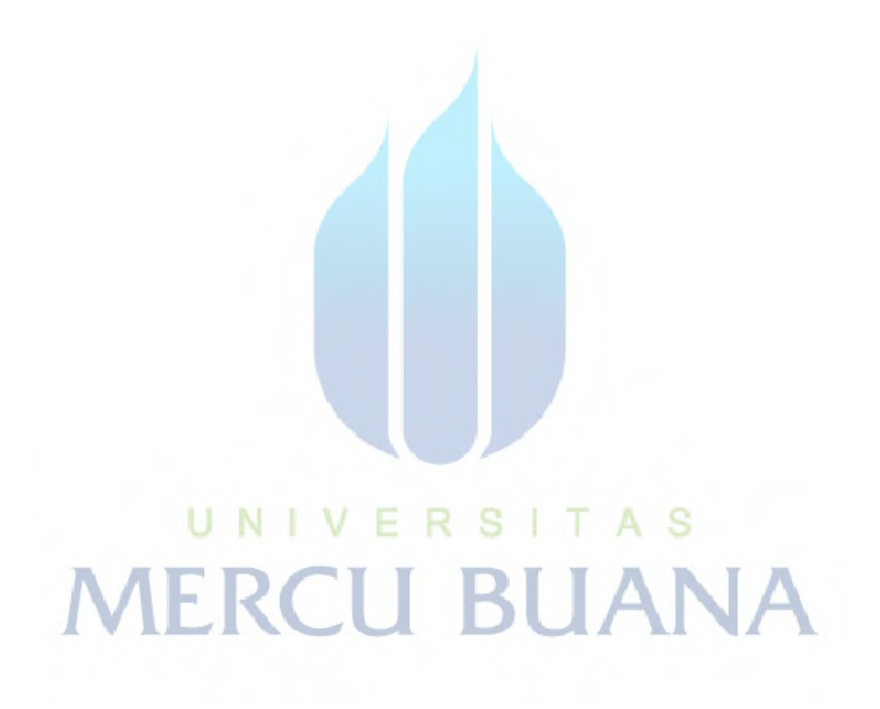

### **DAFTAR GAMBAR**

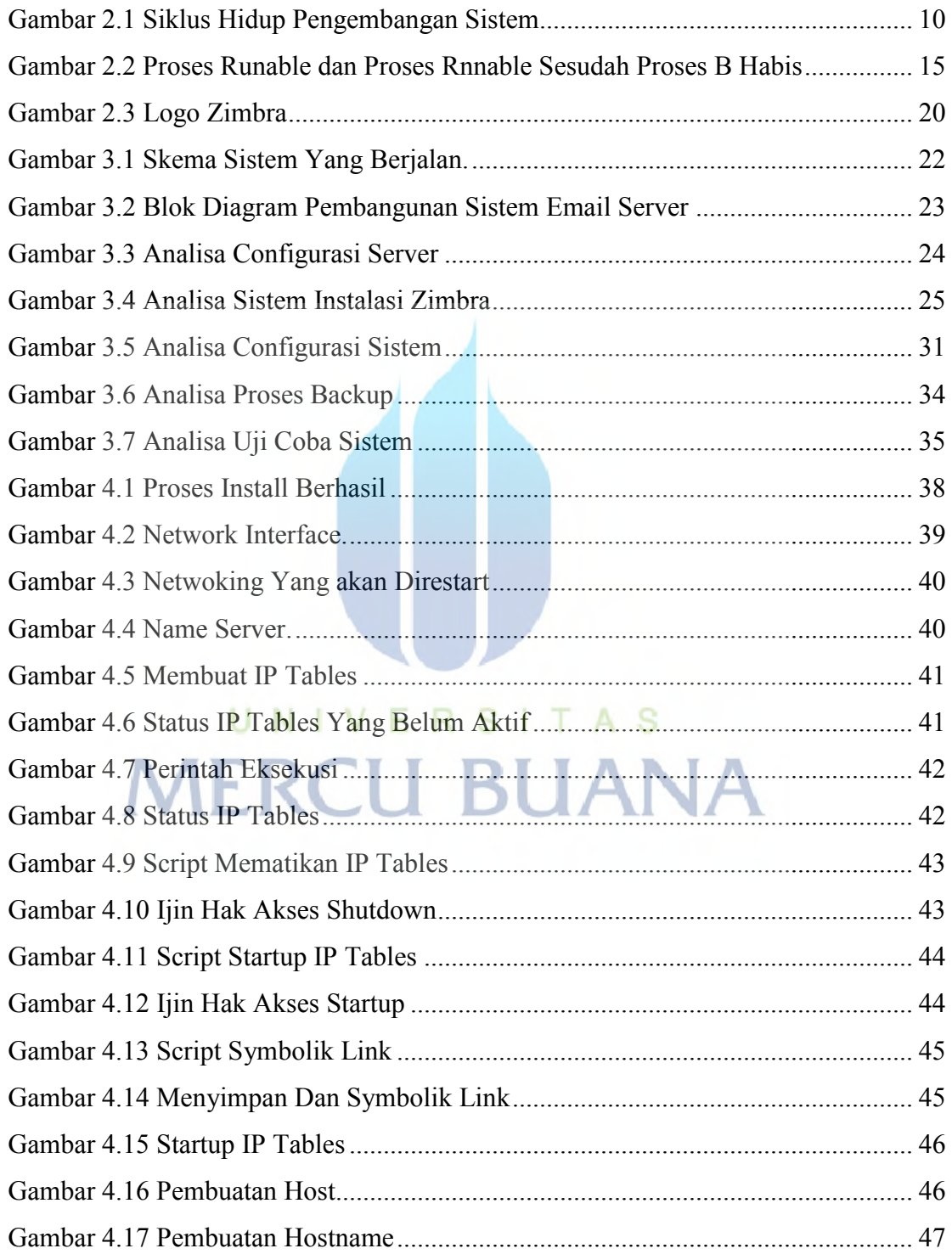

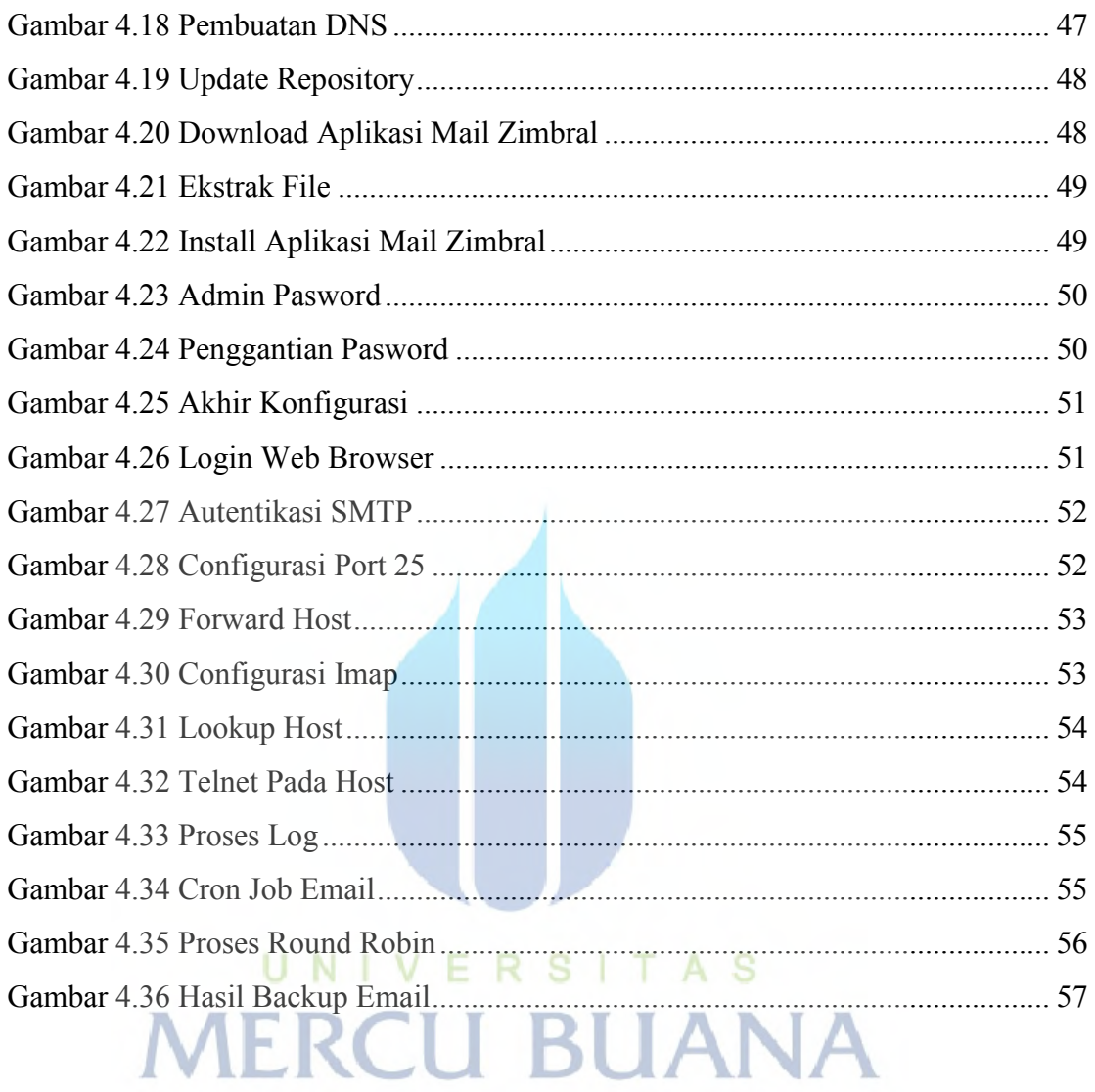

### **DAFTAR TABEL**

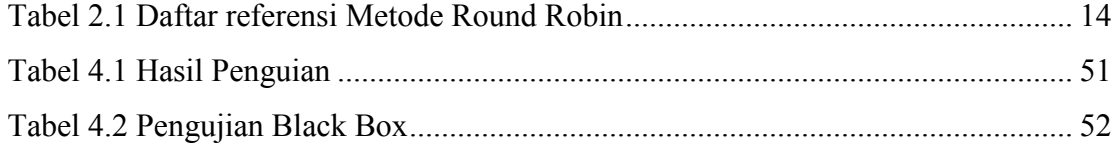

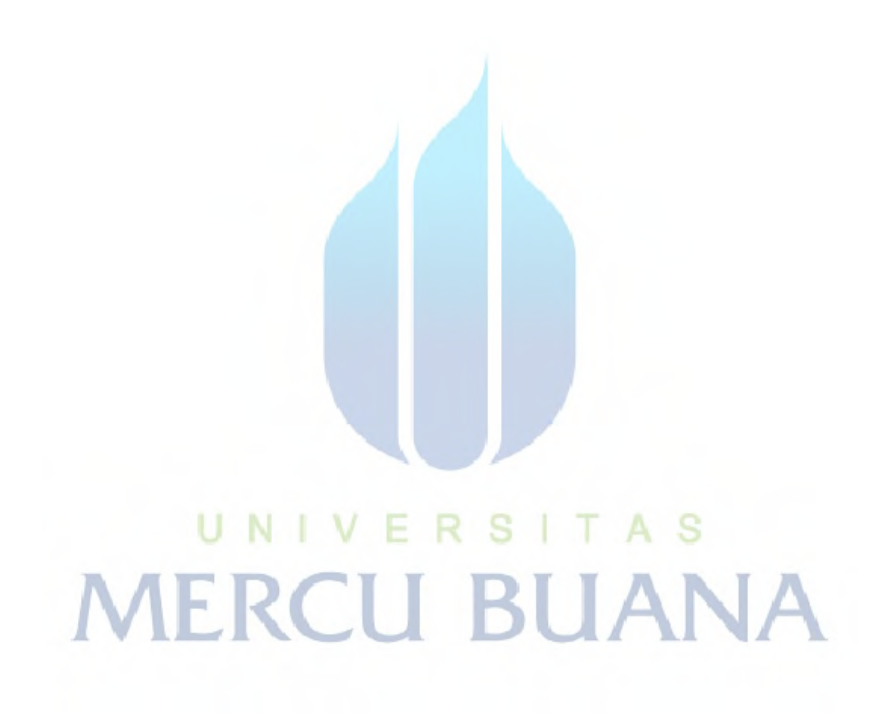